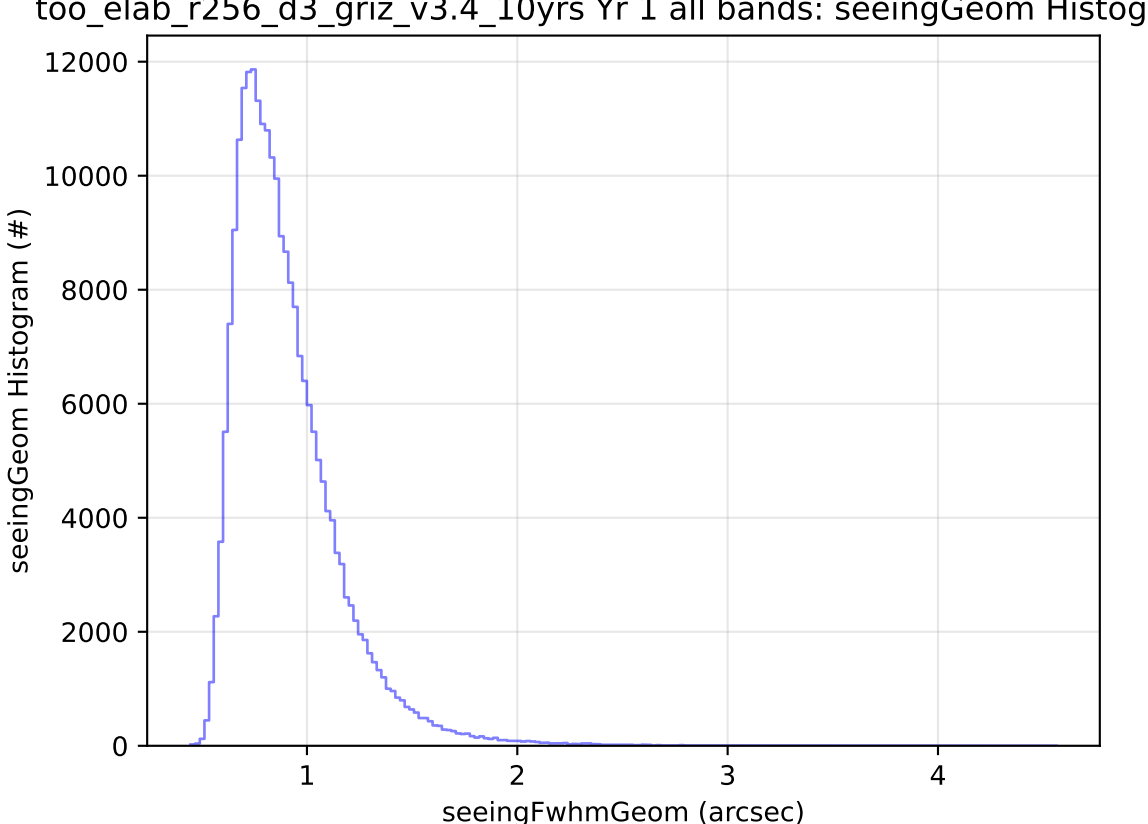

too\_elab\_r256\_d3\_griz\_v3.4\_10yrs Yr 1 all bands: seeingGeom Histogram